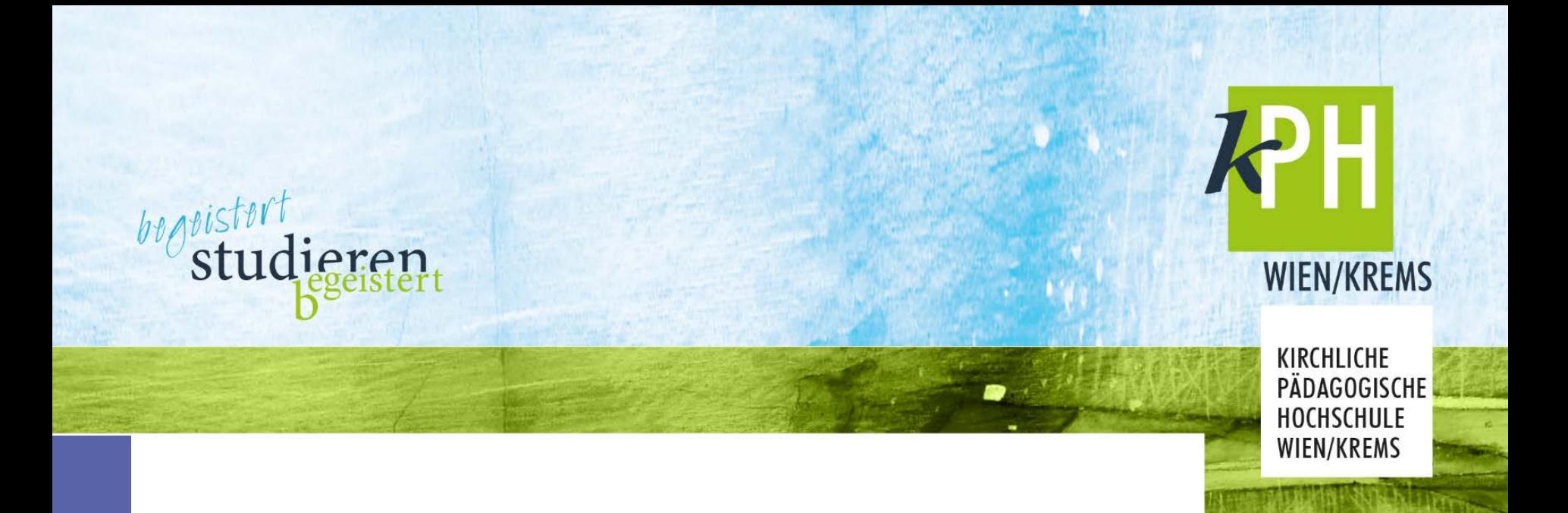

# Zentrum für Digitalisierung Angebote für Studierende

Studienjahr 2018/19

KIRCHLICHE PÄDAGOGISCHE HOCHSCHULE WIEN/KREMS • www.kphvie.ac.at

#### Wann brauchen Sie uns?

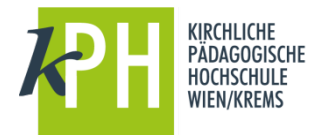

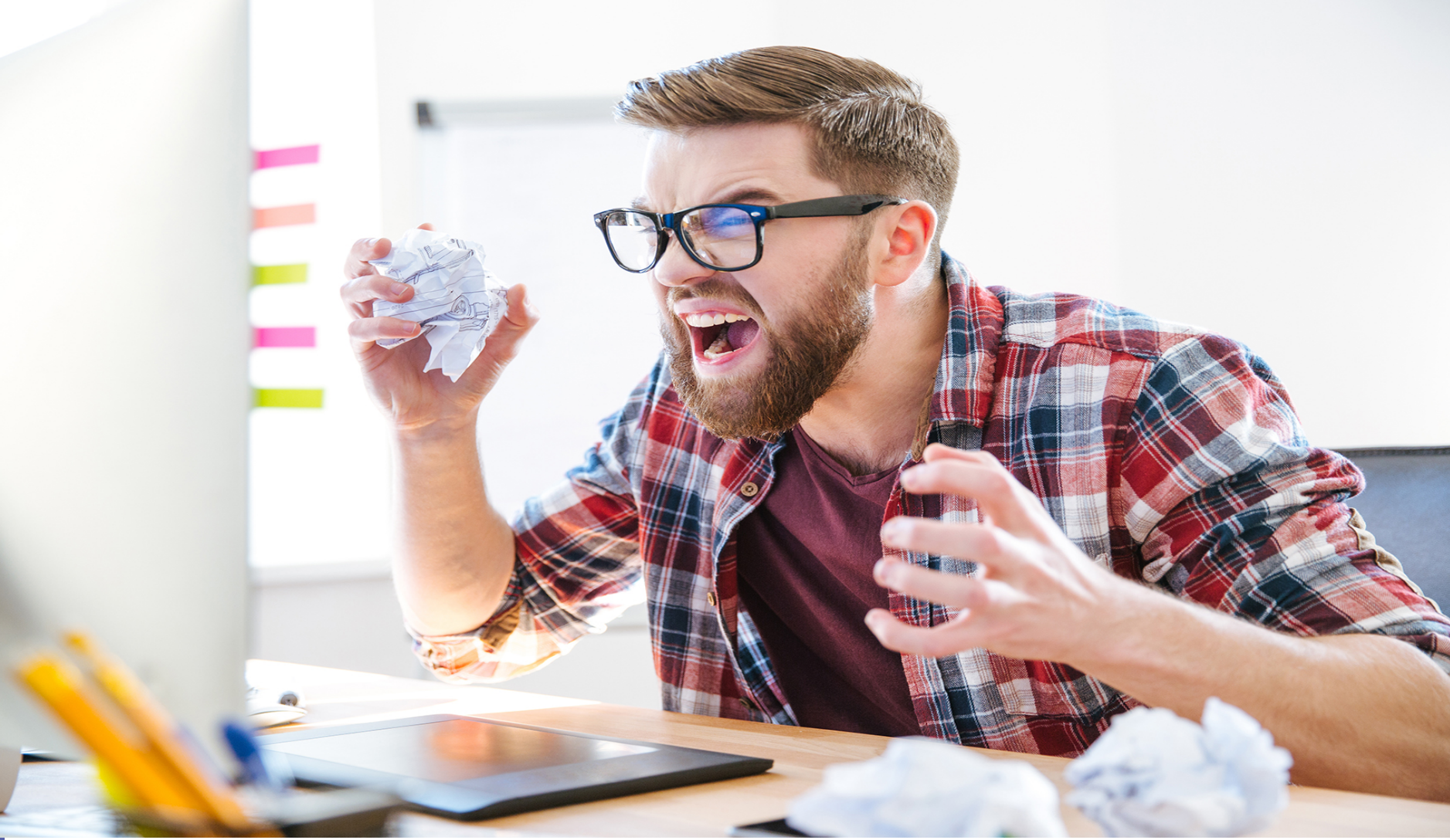

@ stock.adobe.com

### Wie reagieren wir?

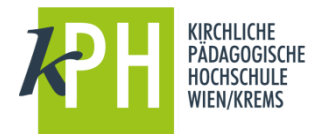

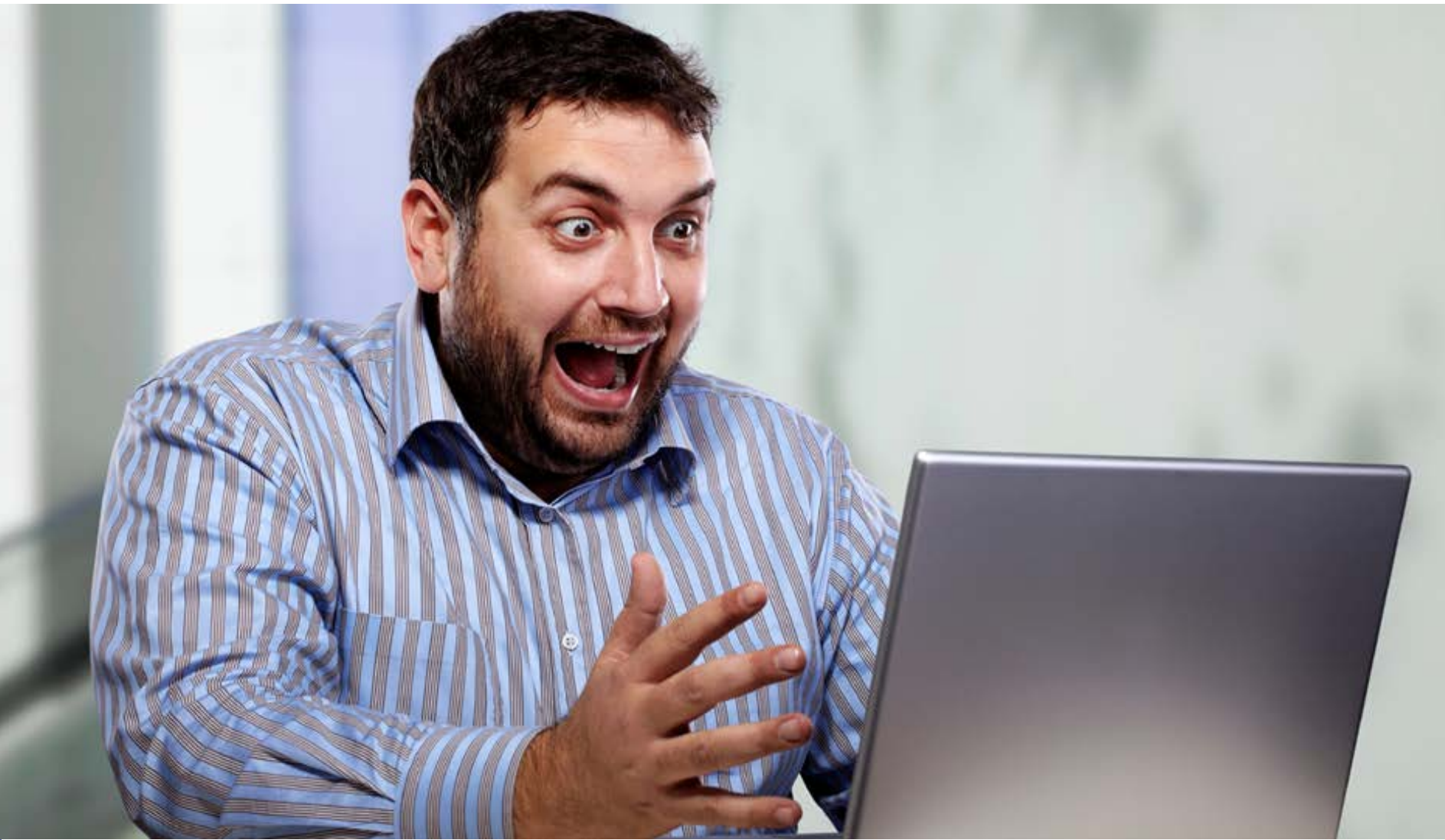

@ stock.adobe.com

Worum geht es? >> IT-Systeme der KPH (Auszug)

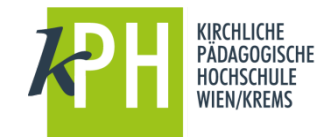

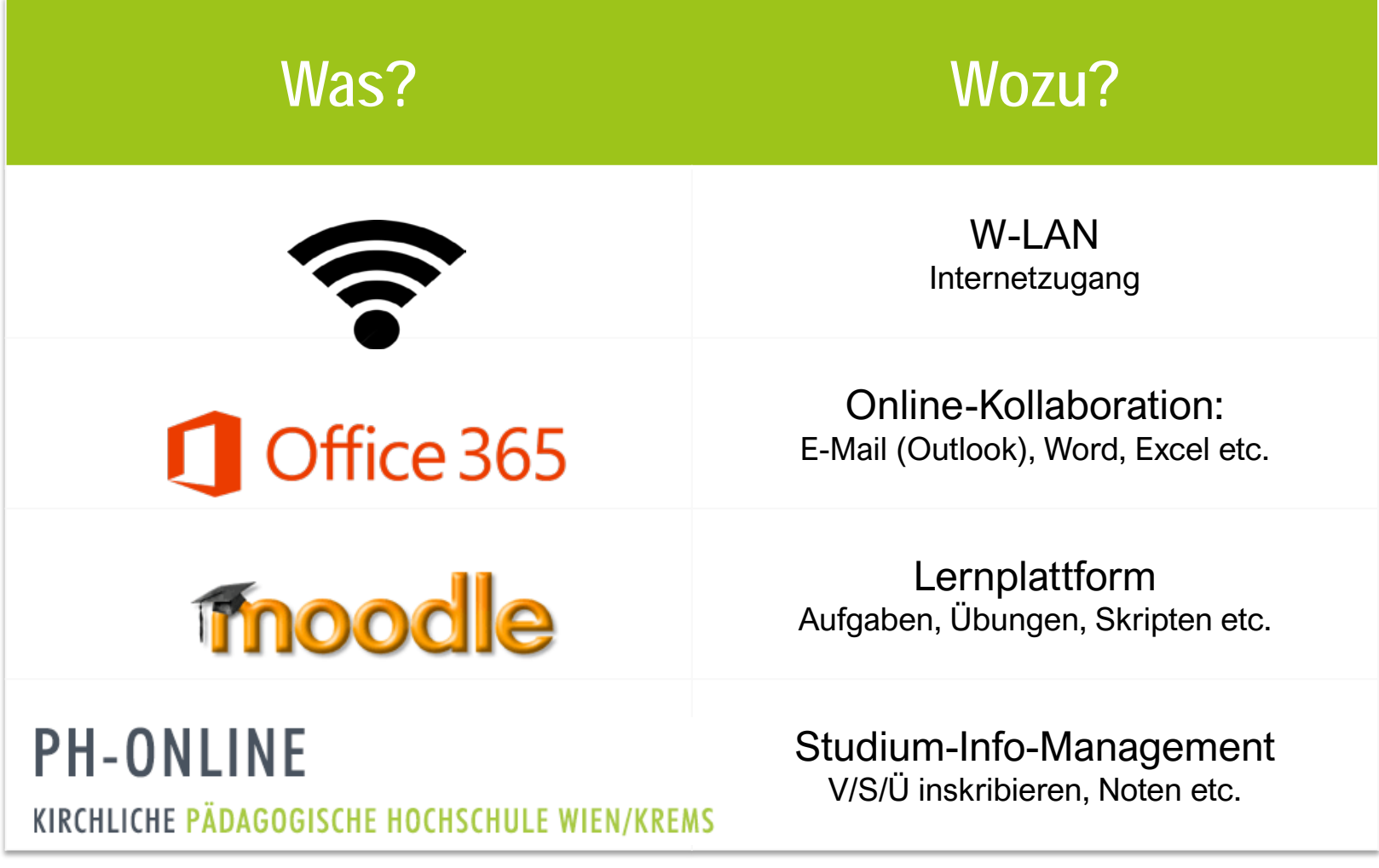

Alle Links auf einen Klick

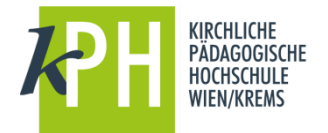

# **[www.kphvie.ac.at](http://www.kphvie.ac.at/)**

# Alle Links auf einen Klick

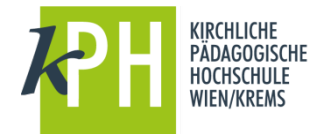

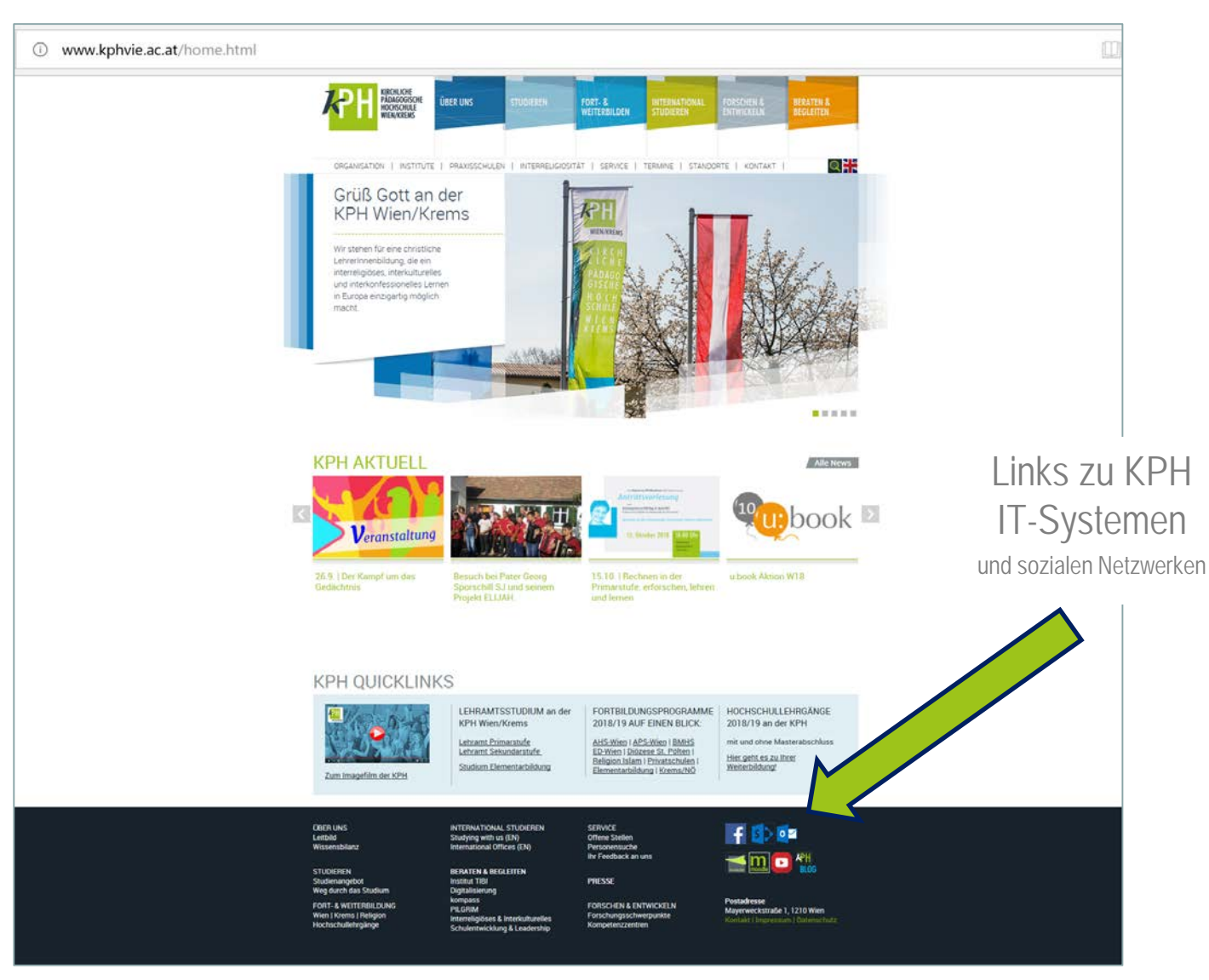

### Wo gibt es Hilfe? >> 2 Zuständigkeiten

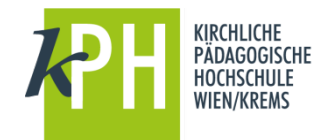

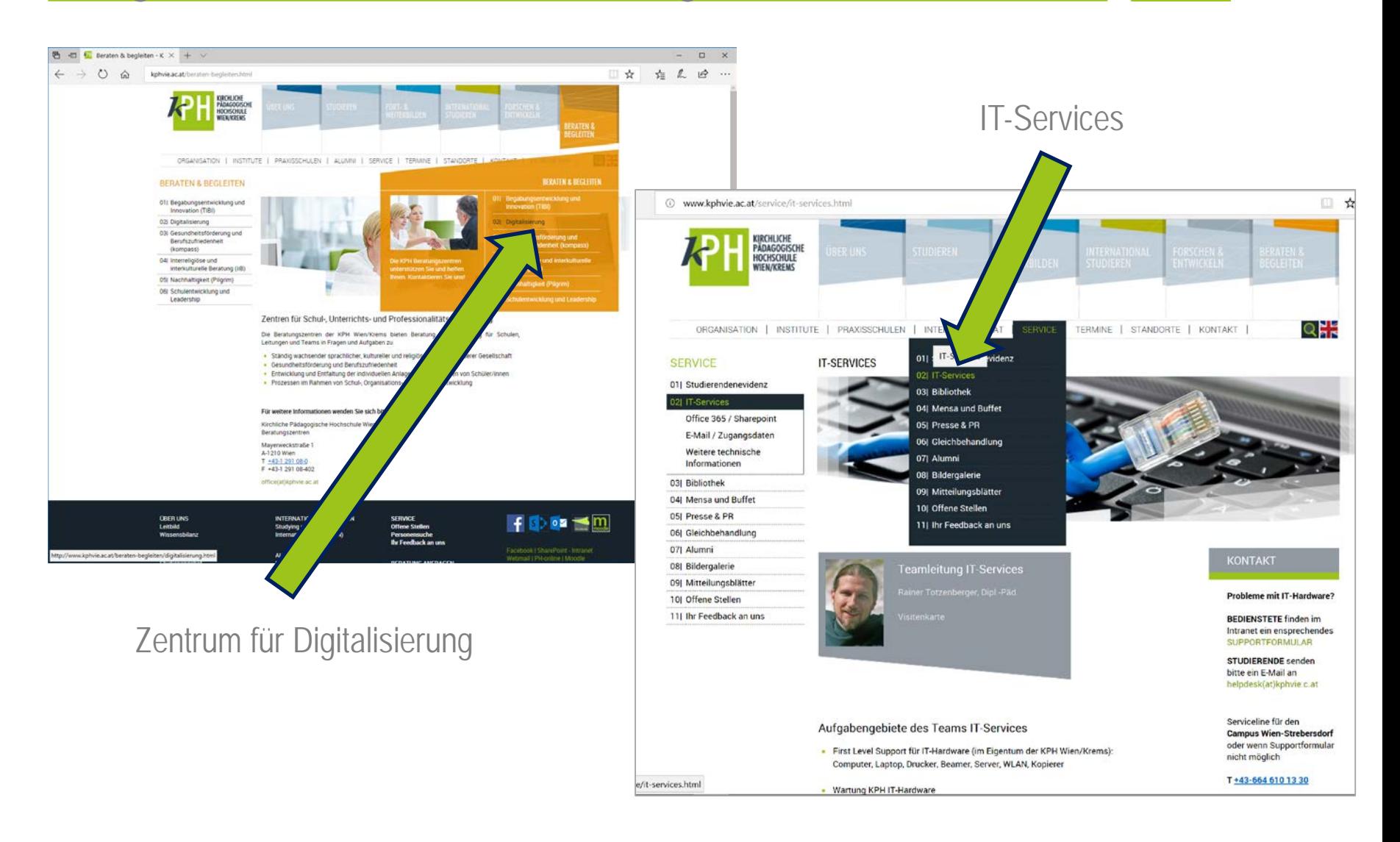

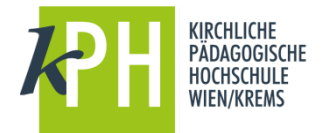

# [www.kphvie.ac.at/helpdesk](http://www.kphvie.ac.at/helpdesk)

[www.kphvie.ac.at/h@lp](http://www.kphvie.ac.at/h@lp)

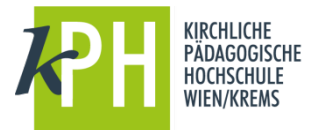

 $\overline{ }$ 

# 2 Zuständigkeiten >> 1 HelpDesk

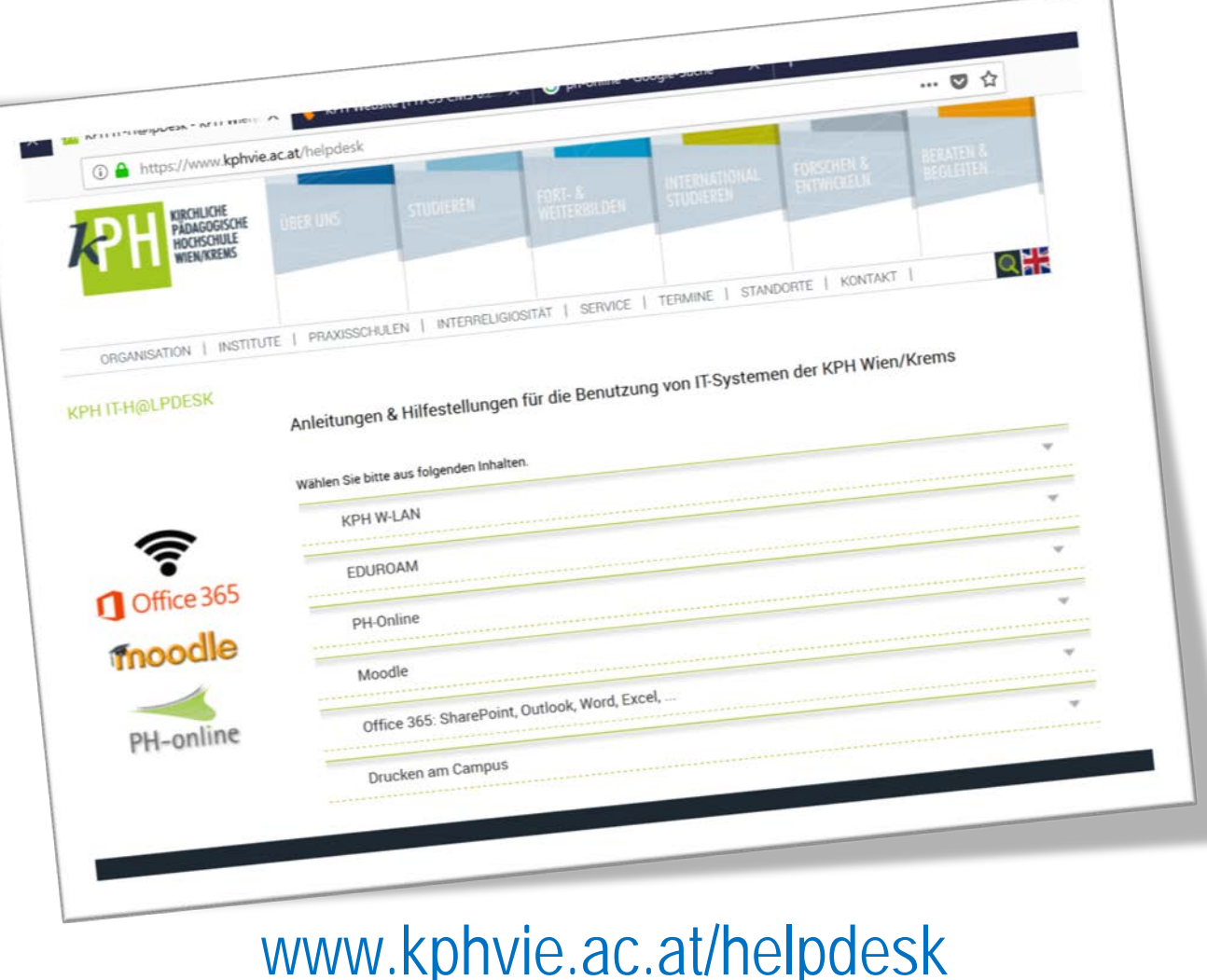

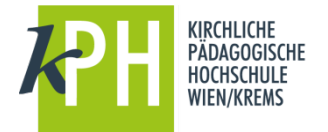

# [helpdesk@kphvie.ac.at](mailto:helpdesk@kphvie.ac.at)

Bei Problemen mit KPH IT(-Infrastruktur) **nachdem** online keine Lösung gefunden

PH-Online, Moodle, Office 365, Plagiatsoftware

## Es war einmal…. Voranmeldung zum Studium

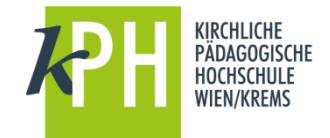

 $\sqrt{2}$ 

PH-Online-KPHVIE

Studierenden Voranmeldung Wintersemester 2018

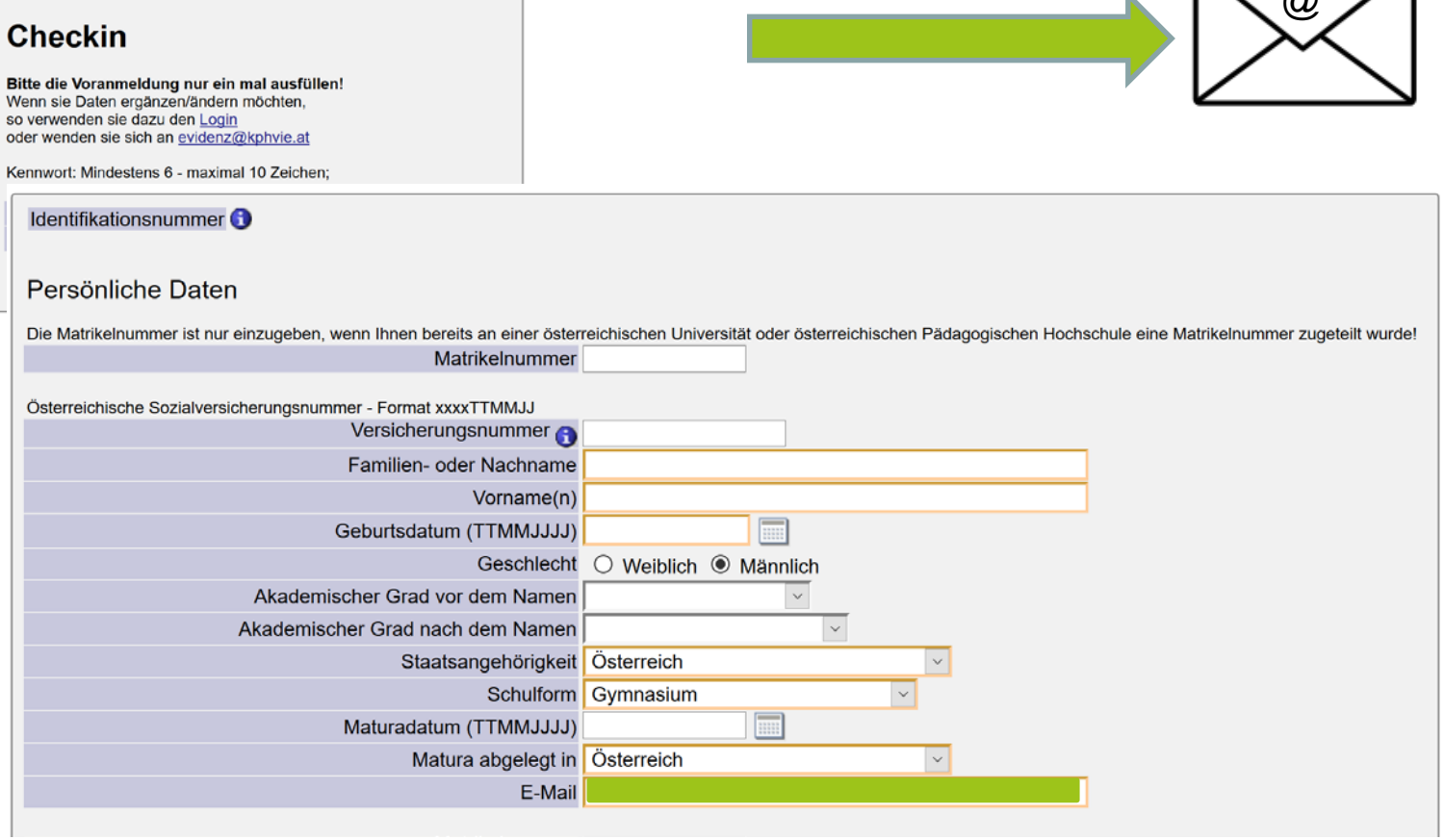

#### **Studienbeginn**

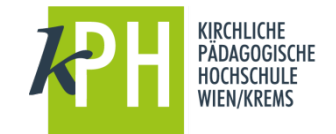

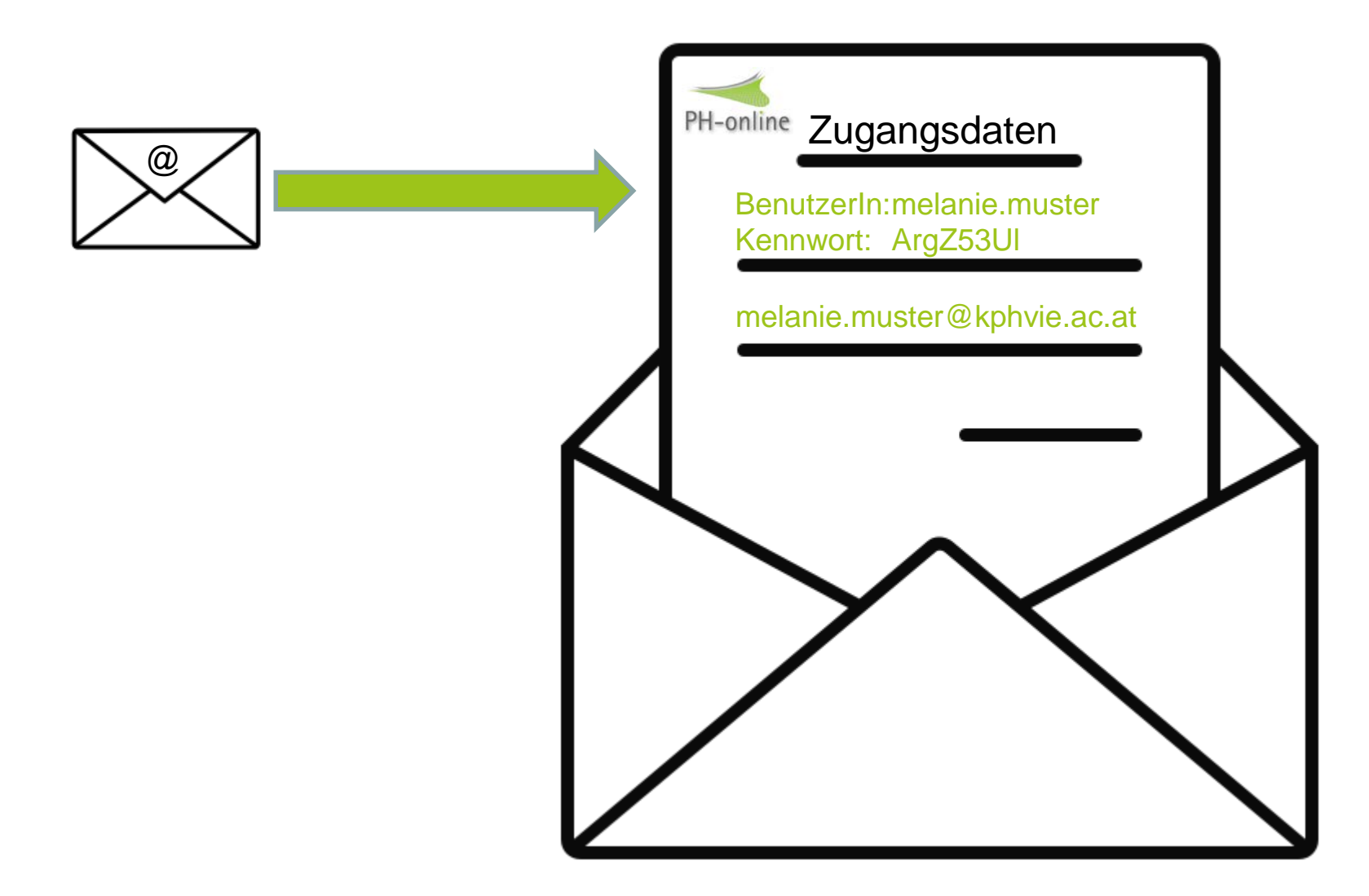

icon-icons.com

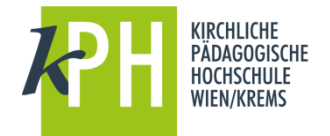

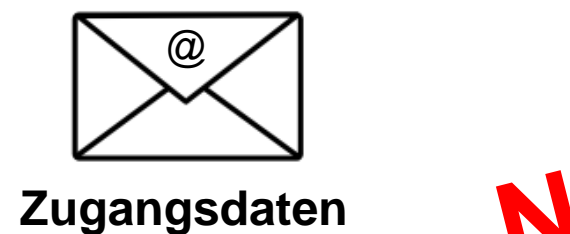

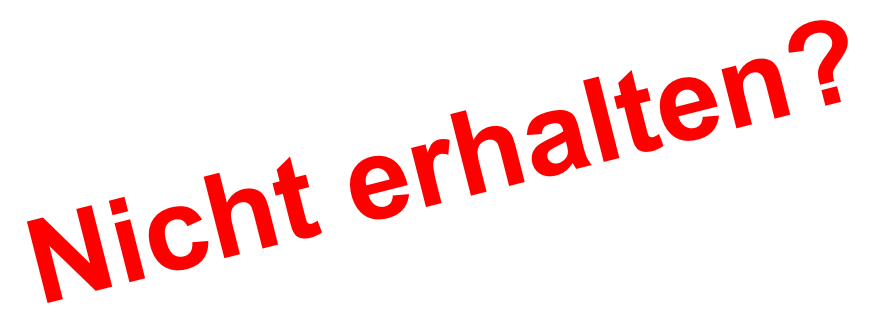

# **Mögliche Erklärungen**

- Bearbeitungsdauer (Einzahlung, …) bis 10 Tage
- Fehlender/nicht zuordenbarer ÖH-Beitrag / Studienbeitrag
- Keine Voranmeldung in PH-Online
- PIN-Code nicht eingelöst
- SPAM Ordner >> ab jetzt [vorname].[name]@kphvie.ac.at

#### Online Services

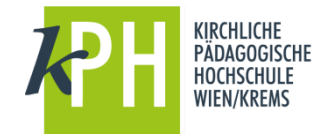

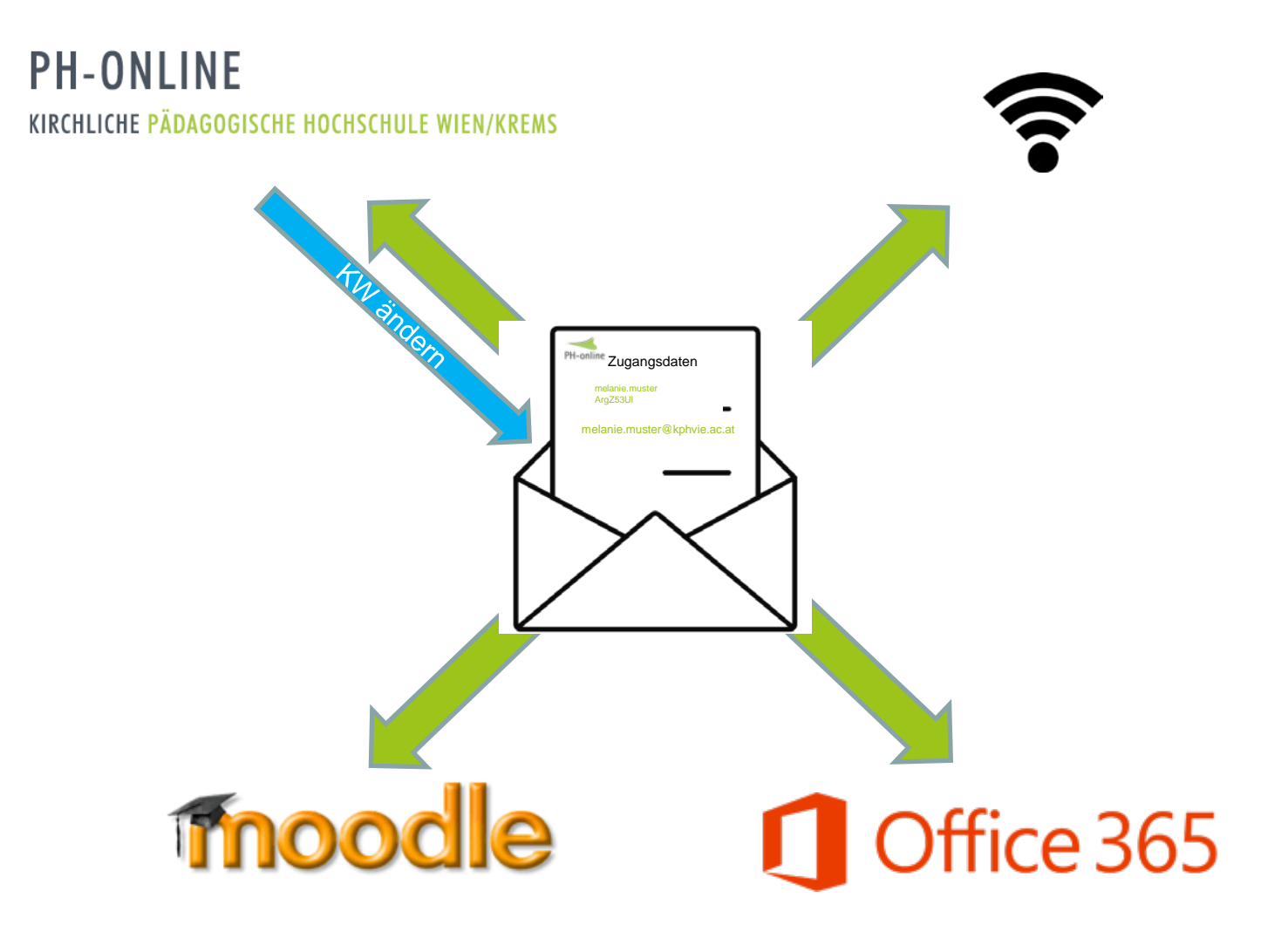

### PH-Online

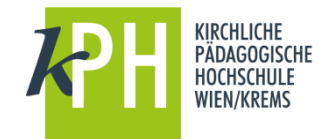

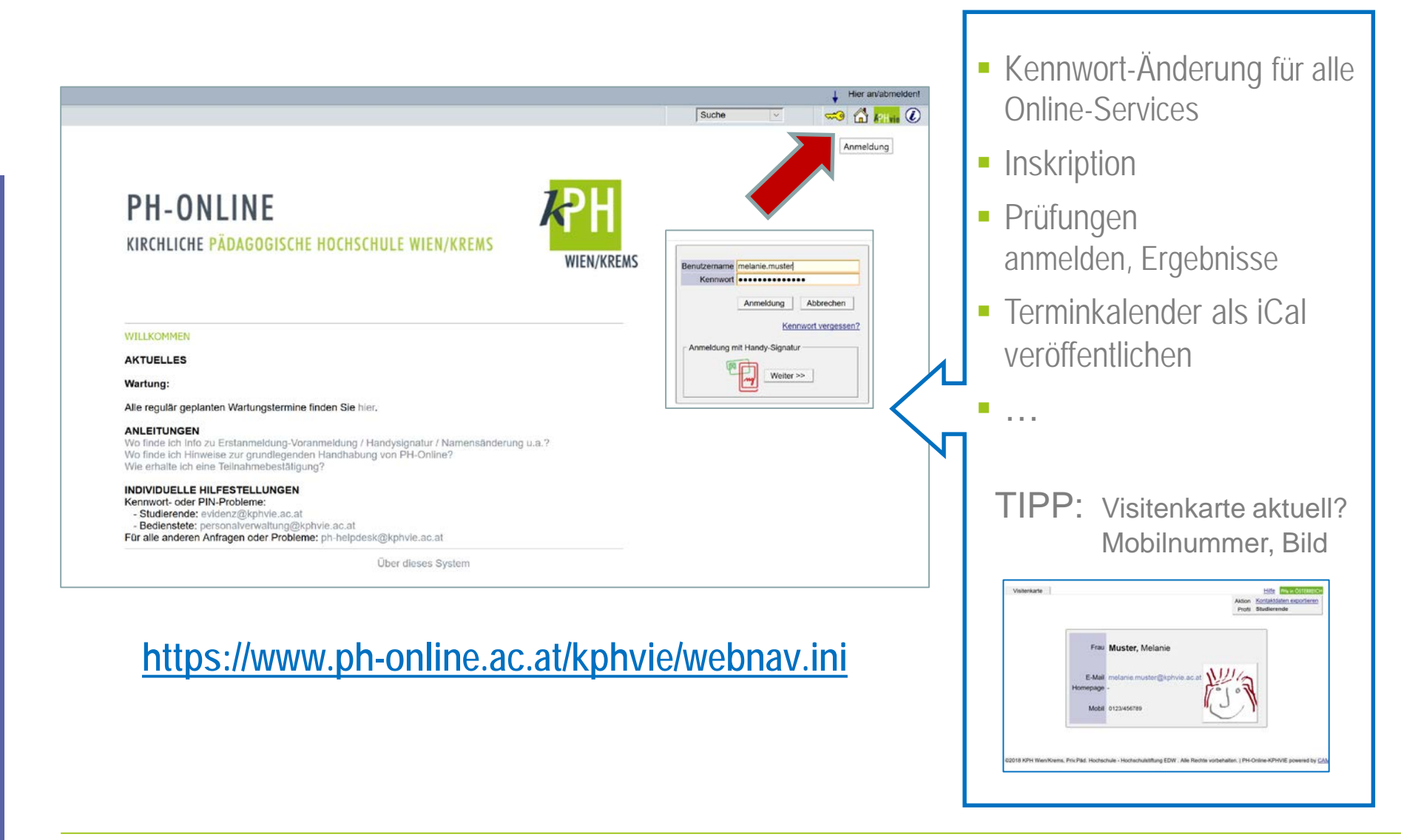

# Office 365: Webmail, Kalender, Word, …

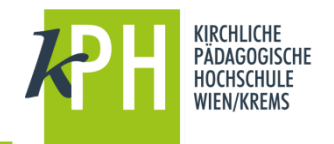

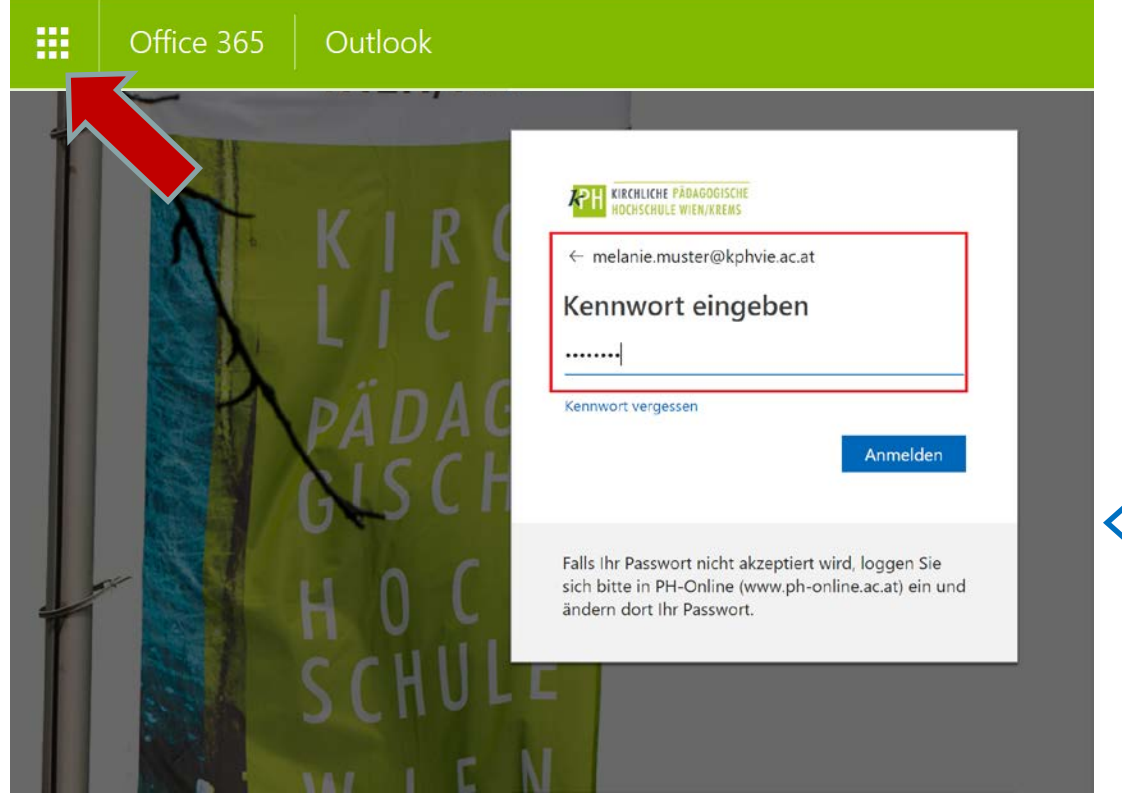

#### **[http://webmail.kphvie.ac.at](http://webmail.kphvie.ac.at/) [www.office.com](http://www.office.com/)**

• Nachrichten aus PH-Online & Moodle

- **E-Mail-Administration**
- **Kalender**
- **Download Office 2016**

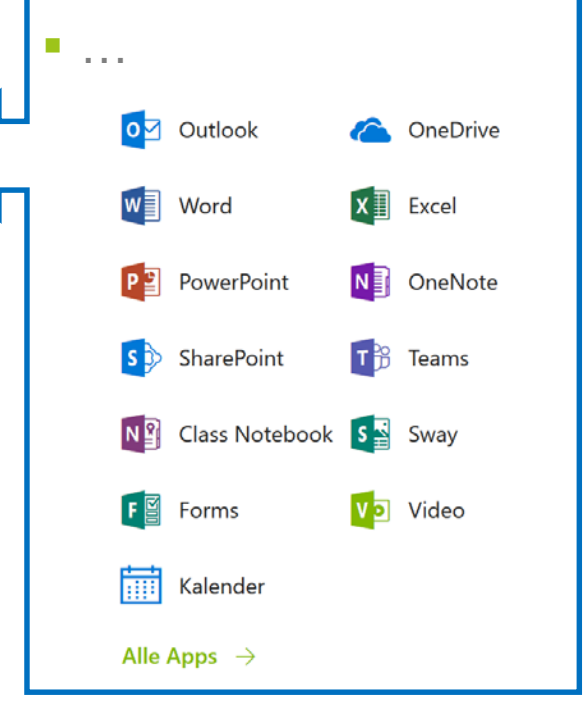

### Lernplattform Moodle: E-Learning

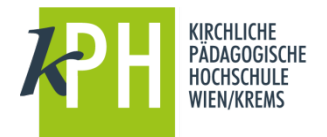

 $\cdots \nabla$ 

QUICKLINKS

> Software Tipps

Probleme mit Software?

sharepoint(at)kphvie.ac.at

ph-helpdesk(at)kphvie.ac.at

Sharepoint, Webmail

PH-Online Bedienung

Moodle Bedienung

plattformfatikpl

 $\blacktriangle$ 

BERATEN &<br>Begleiten

 $Q$   $\frac{1}{2}$ 

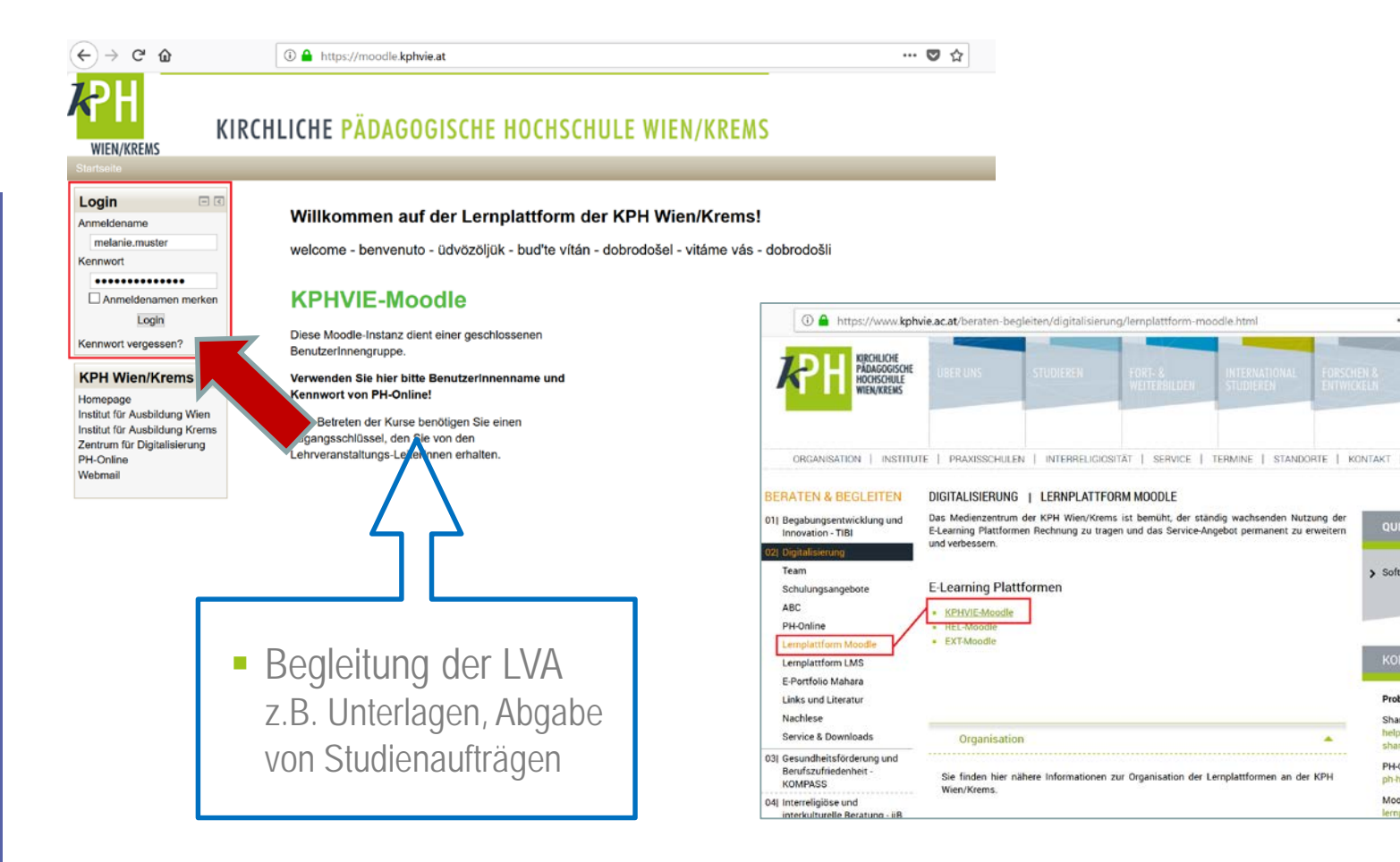

#### **moodle.kphvie.ac.at**

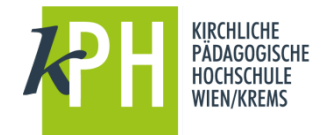

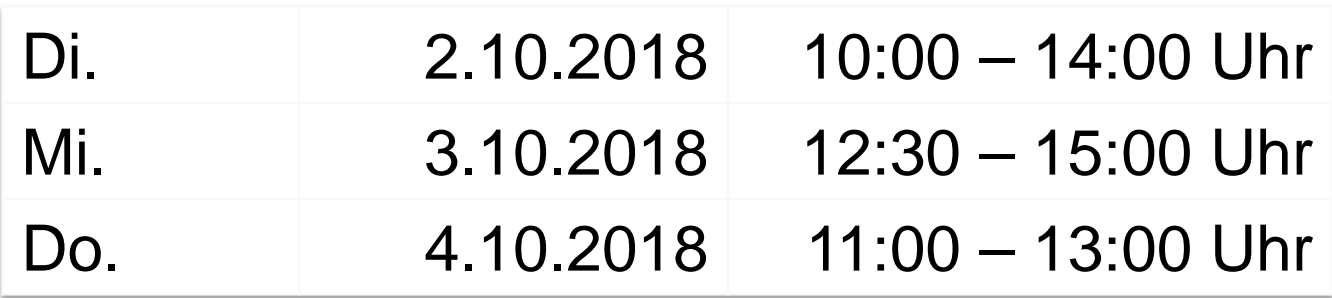

Ort: AULA Campus Wien-Strebersdorf

Dieter Bergmayr, Susanne Dunst, Manfred Tetz, Manfred Nagl

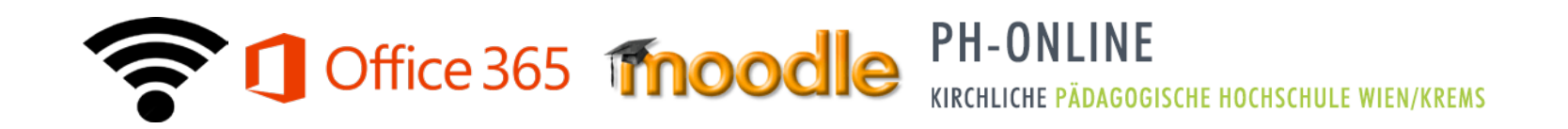

## Praxis PH-Online: Inskription von LVA

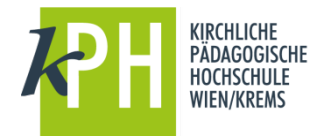

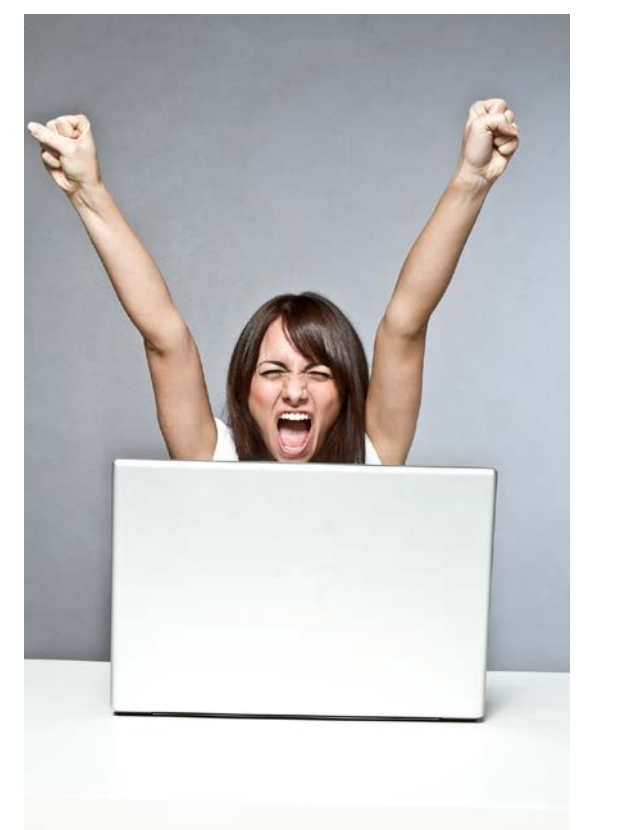

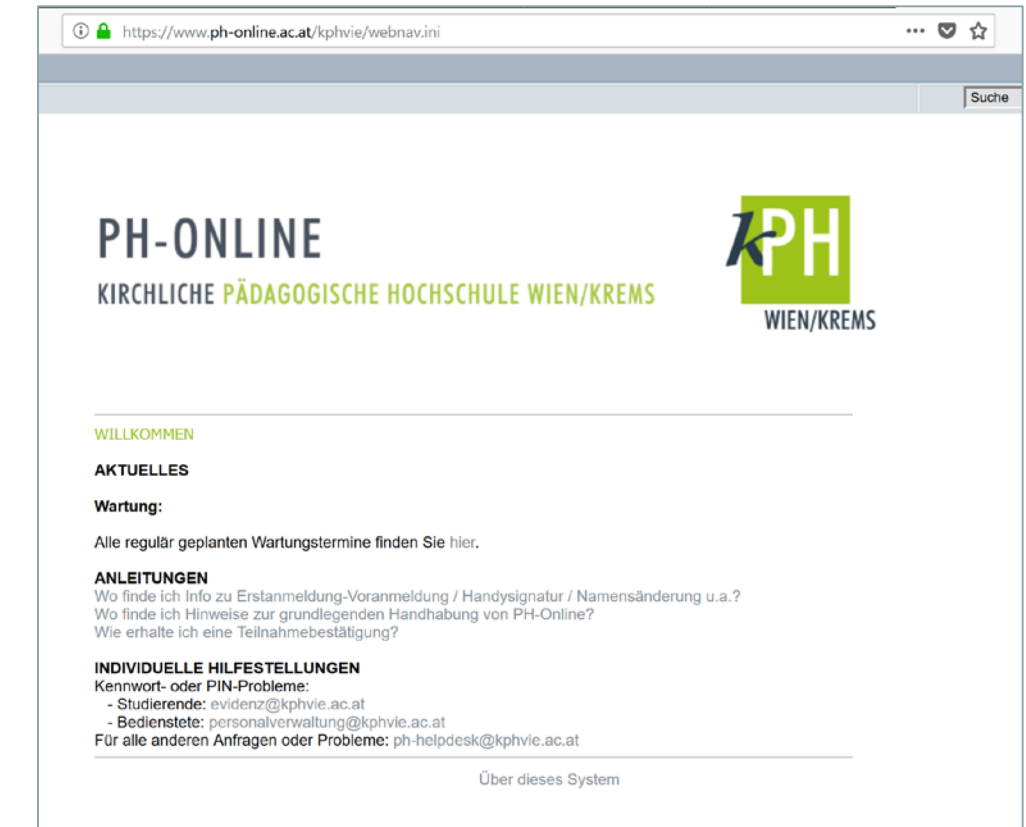

#### **<https://www.ph-online.ac.at/kphvie/webnav.ini>**

@ stock.adobe.com

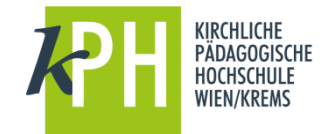

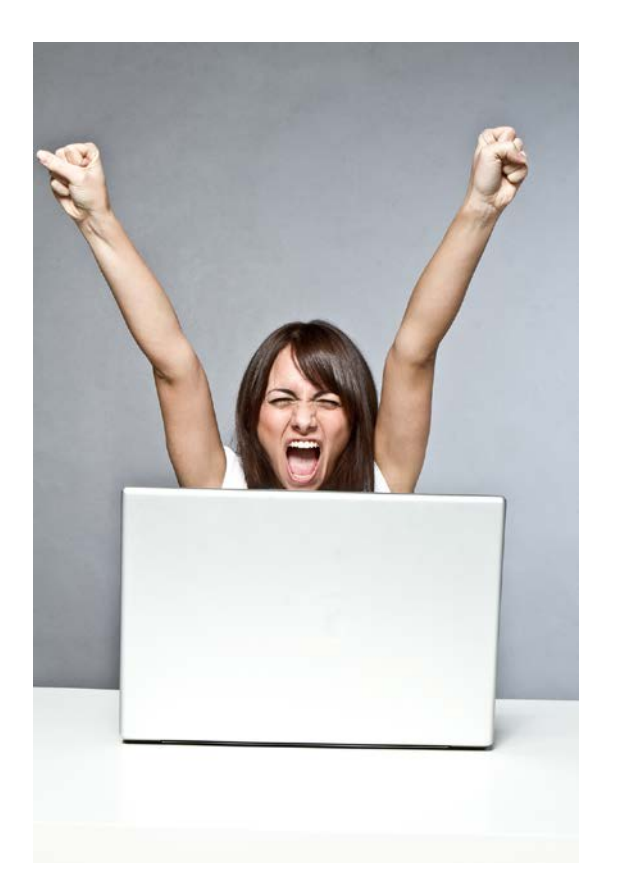

# geheimTIPP:

**www.kphvie.ac.at/vergessen**

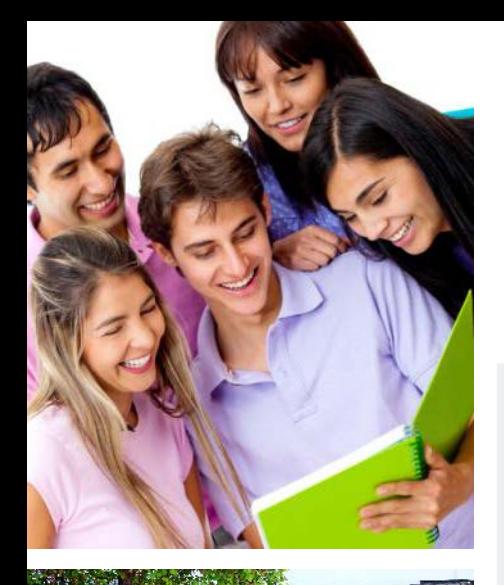

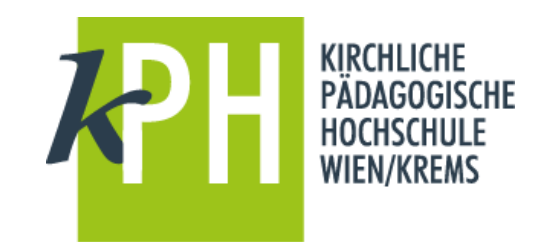

# **Alles Gute für Ihr Studium!**

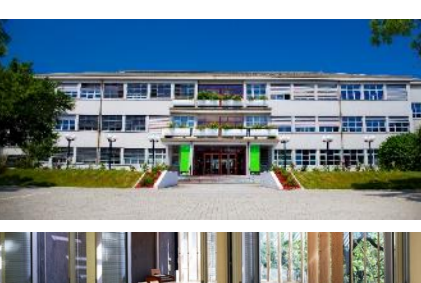

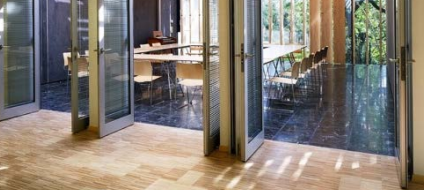

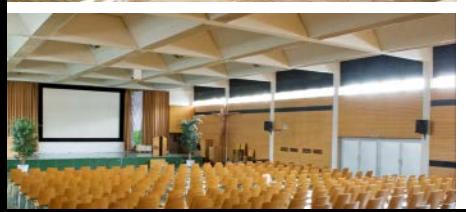

Nähere Informationen auf: **www.kphvie.ac.at**